# **دليل إدارة معلومات منية الحوادث ا**

## .<br>الأداة <mark>10</mark>: تخزين الحادث

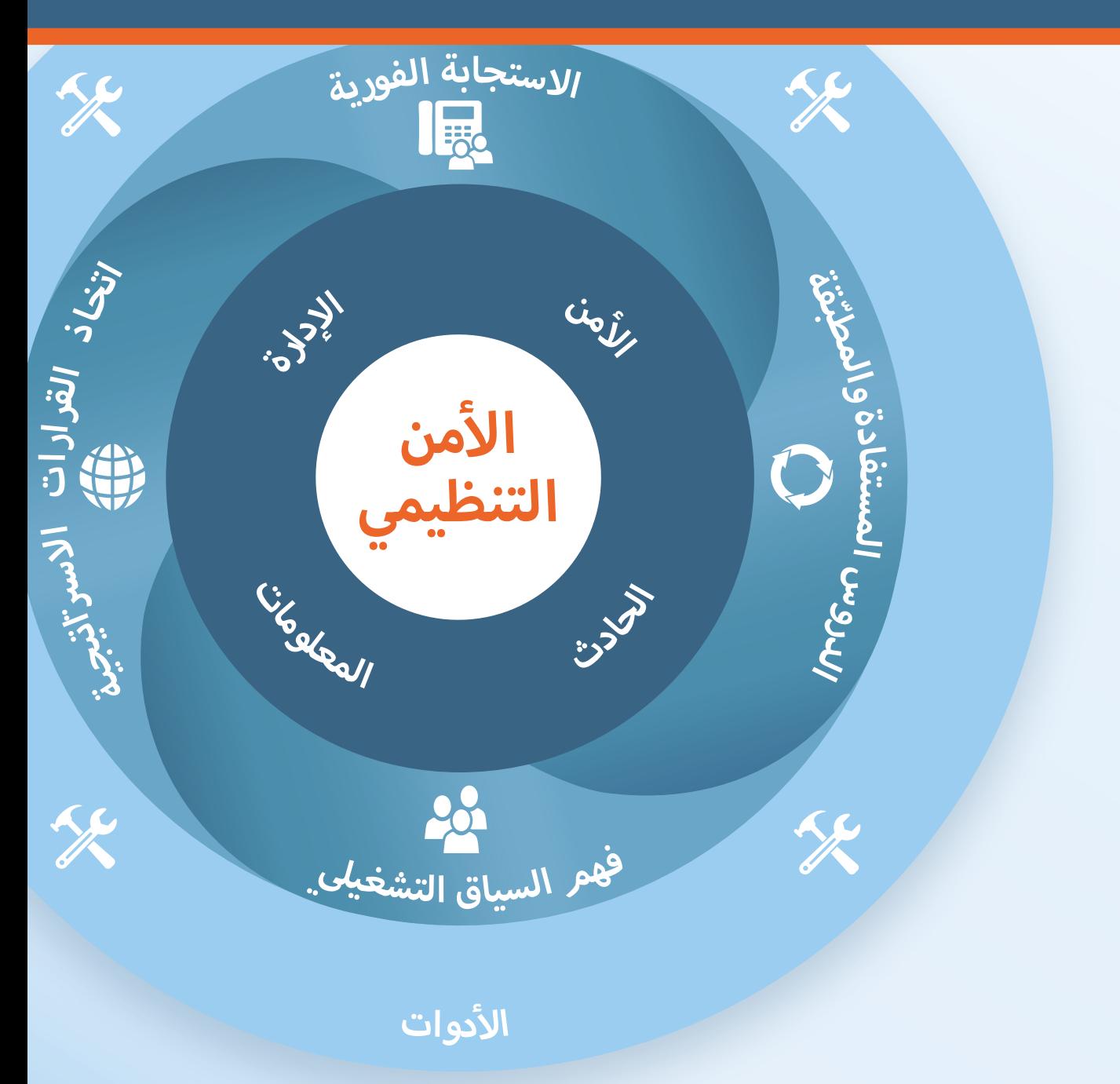

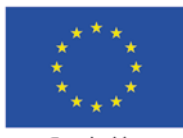

**Funded by European Union** Humanitarian Aid

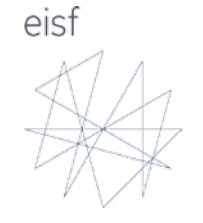

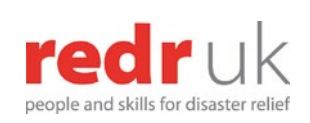

**Aid in Danger** 

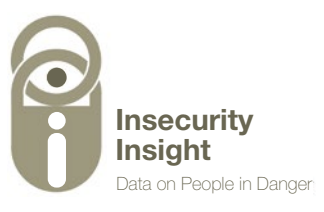

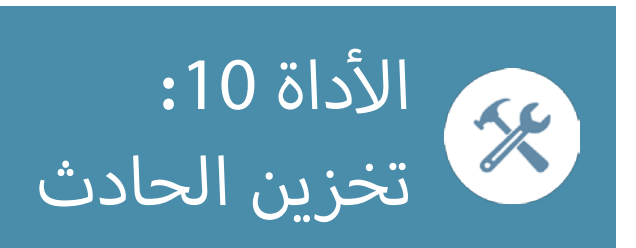

### الهياكل الأساسية عند استخدام جداول البيانات إكسيل لتخزين الحوادث

<span id="page-1-0"></span>أمنية عىل جدول إكسيل مهمة صعبة إن تصميم هيكل مثايل لتخزين معلومات الحوادث ال (to replace D1, D2, D3, D4) .<br>للغاية. فوجود مجموعة كبيرة ومتنوعة من الحوادث التي ينبغي النظر فيها من أجل ي ف أمن والمعلومات التفصيلية المطلوبة � اتخاذ القرارات االس� ت اتيجية المتعلقة بسياق ال ..<br>بعض الجوانب يجعل من المستحيل وضع هيكل بسيط واحد يتماشى مع جميع الحالات ن إبقاء هذه الهياكل بسيطة وقابلة ي ي إيجاد التوازن الصحيح ب� ف أوضاع. ويتمثل التحدي � وال ر -ر-- ح- ر- - ح- صحيح صحيح عليه عليه عليه عليه عليه بعد المعلومات المعلومات المعلومات المعلومات الم<br>للتطبيق بعد تخزين المعلومات الأساسية اللازمة وضمان وجود تفاصيل كافية لجعل المعلومات مفيدة أثناء تقديم التوصيات المتعلقة بالسياسات.

يوفر هذا الدليل مثالين مختلفين عن كيفية تخزين معلومات الحوادث على جدول بيانات ني كل من كل من كل من يصمم جداول البيانات الخاصة بها بالنظر في كل من:<br>إكسيل. ونوصي المنظمات التي تصممر جداول البيانات الخاصة بها بالنظر في كل من أدوات ُرجى مراجعة ال أولوياتها الخاصة. ي أك� ث مالءمة ل أمثلة المش� <sup>ت</sup> كة وأخذ العنارص ال ال ي مختلف المجاالت. ف أخرى للتعاريف المق� <sup>ت</sup> حة � ال

يمكن الاطلاع على هذين الجدولين وتحميلهما من صفحة RdeR الخاصة بالمشروع. يُرجى يس علم على العناصر<br>النظر في العناصر التالية<mark>:</mark>

- [جدول بيانات SiND لفئات ال](https://www.redr.org.uk/getattachment/Our-Work/Key-Projects/Security-Incident-Information-Management-(SIIM)/Excel-SiND-Event-Categories-Broad-and-subcategories-(Sept2017).xls?lang=en-GB )أ*ح*داث
	- [نموذج سجل الحوادث](https://www.redr.org.uk/getmedia/284f7308-359e-4eeb-b07e-dde9d473017b/Incident-log-and-data-base-Excel.xls ) **•**

.<br>فيما يلي المبادئ الأساسية التي يجب مراعاتها عند تصميمر جدول بيانات حينه يبي .سبحان .حساسية .<br>إكسيل لمعلومات الحوادث الأمنية.

#### **وحدات التحليل**

ر<br>كل سطر في جدول بيانات إكسيل يخزّن وحدة رئيسية واحدة من المعلومات وفي معظمر ت سيسوس عليه السوار و تسمي المعروف المركز.<br>الحالات سيكون هذا الحدث. يشير كل سطر إلى حدث فريد، ويتمر استخدام الأعمدة لتقديم التفاصيل حول الحدث.

يمكن اتباع الطرق التالية من أجل تخزين وحدات أخرى من المعلومات، مثل معاملة .<br>الموظفين كوحدات فردية (بدلاً من عدد مرتبط بحدث)، أو تسجيل التفاصيل عن المواد المفقودة أو تتبع االستجابات:

• إنشاء صفحة ثانية/ثالثة/رابعة على مصنف إكسيل خاص ′بالموظفين' أو ′المواد' أو .<br>'الاستجابة'. في جداول البيانات الجديدة هذه يخزن كل سطر المعلومات الفردية لكل

شخص وكل عنص تالف أو مفقود أو كل استجابة وما إلى ذلك. وبالتالي فإن كل جدول ى حادث مسكن واحد من حادث واحد بين وسطح واحد فإن جدول بيانات<br>بيانات فيه وحدة مختلفة. في حال تأثر أربعة موظفين في حادث واحد فإن جدول بيانات الحادث سيكون فيه سطر واحد (وحدة واحدة) للحادث ولكن أربعة سطور (أربع وحدات) ب من الركب في الحادث الموادث.<br>للموظفين (انظر الأمثلة أدناه). إذا تعرضت سيارتان للضرر في الحادث فإن "جدول المواد" سيحتوي سطرين، واحد لكل سيارة وهكذا يصبح كل موظف وسيارة وحدة قائمة بذاتها، ي التحليل الشامل. ف ي قد تكون مفيدة � ت ويمكن استخدام هذه الصفحات لتخزين التفاصيل ال� (to replace D1, D2, D3, D4)

- وتتمثل ميزة هذا النظام في أنه يسهّل تقديم تحليل مفصّل يتجاوز وصف الحادث ومن الممكن أيضاً استخدامر القوائمر المنسدلة لفئات حصرية يتمر اختيارها لكل فرد. وتحتوي الصفحة على معلومات إضافية موجودةٍ بشكل أكثر كثافة. والجانب السلبي لهذا النظامر هو أن البيانات تصبح أكثر تعقيداً.
	- إذا تم فتح جداول بيانات إضافية فمن الضوري استخدام أرقام تعريفية فريدة **•** ، يسترد الصحيح الصحيح المعانية ربط المعلومات مرة أخرى به.<br>لكل حادث في العمود الأول لضمان إمكانية ربط المعلومات مرة أخرى به.
- دمج وحدة مختلفة (مثل الموظفين والمواد) في الصفحة التي تكون وحدة التحليل فيها ي كل ف إ عمدة الضافية � هي الحادث. ويمكن القيام بذلك عن طريق إنشاء سلسلة من ال أية .<br>مرة تتغير فيها وحدة العد من الحادث إلى الموظفين أو المواد أو الاستجابة**.** ويمكن استخدام ألوان مختلفة للإشارة إلى ذلك. بمواد او الا
- على سبيل المثال، يمكن أن تشمل الأعمدة عدد الموظفين المتضررين من الحادث<br>من خلال العديد من الأعمدة الاضافية حسب الحاحة لتصنيف حميع الموظفين أأمن خلال العديد من الأعمدة الإضافية حسب الحاجة لتصنيف جميع الموظفين يمعلومات إضافية، وإلتي يجب بعد ذلك تقسيمها إلى أعمدة خيارات متعددة (انظر جدول قاعدة بيانات أمن العاملين كمثال حول كيفية تسجيل معلومات مفصلة عن الموظفين بجانب بعضها البعض)<mark>.</mark>

.<br>بعض الا*خ*تلافات في المعلومات عند استخدام صفحات إكسيل وحيدة أو متعددة ي حادث واحد تخزنه ف أمثلة أدناه نفس المعلومات حول أربعة أشخاص متضرين � تظهر ال .<br>وحدة التحليل 'الحادث' ووحدة التحليل 'الموظفين'. يتطلّب تخزين المعلومات حول ر عدد مدعين محصول روحيد مدعوين مشركتين ، يمسع حرين مسعودت حوي<br>الموظفين في جدول بيانات وحدة التحليل فيه هي الحادث المزيد من الأعمدة لتخزين أفراد )سيكون من الصعب تفاصيل أقل. ك ي ما أنه من غ� الممكن تخزين التفاصيل حول ال جداً إضافة معلومات عن العمل وعمّا إذا كان التأمين قد عطى الاستشارة المقدمة بعد الحادث). إذا تمر استخدام الموظفين كوحدة التحليل، فمن السهل تسجيل معلومات سب سبب التجاهد.<br>أكثر تفصيلاً، ويمكن أن يساعد هذا التفصيل الإضافي في تحديد الاتجاهات أو تحديد .<br>توصيات محددة للعمل، على سبيل المثال تلك المتعلقة بتغطية التأمين. مب محرين اسا

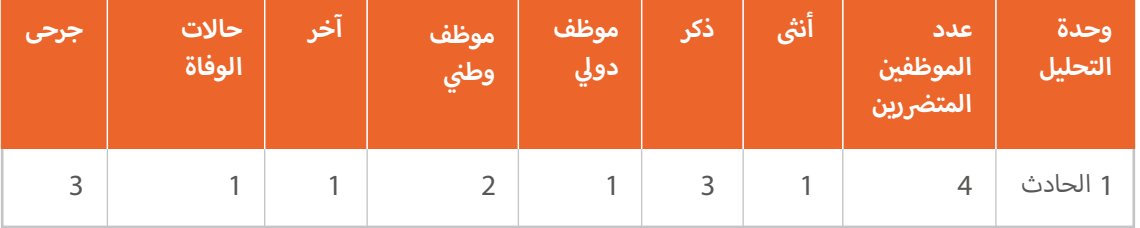

#### **صفحة واحدة لوحدات الحادث:**

[الداة](#page-1-0) 10

أ

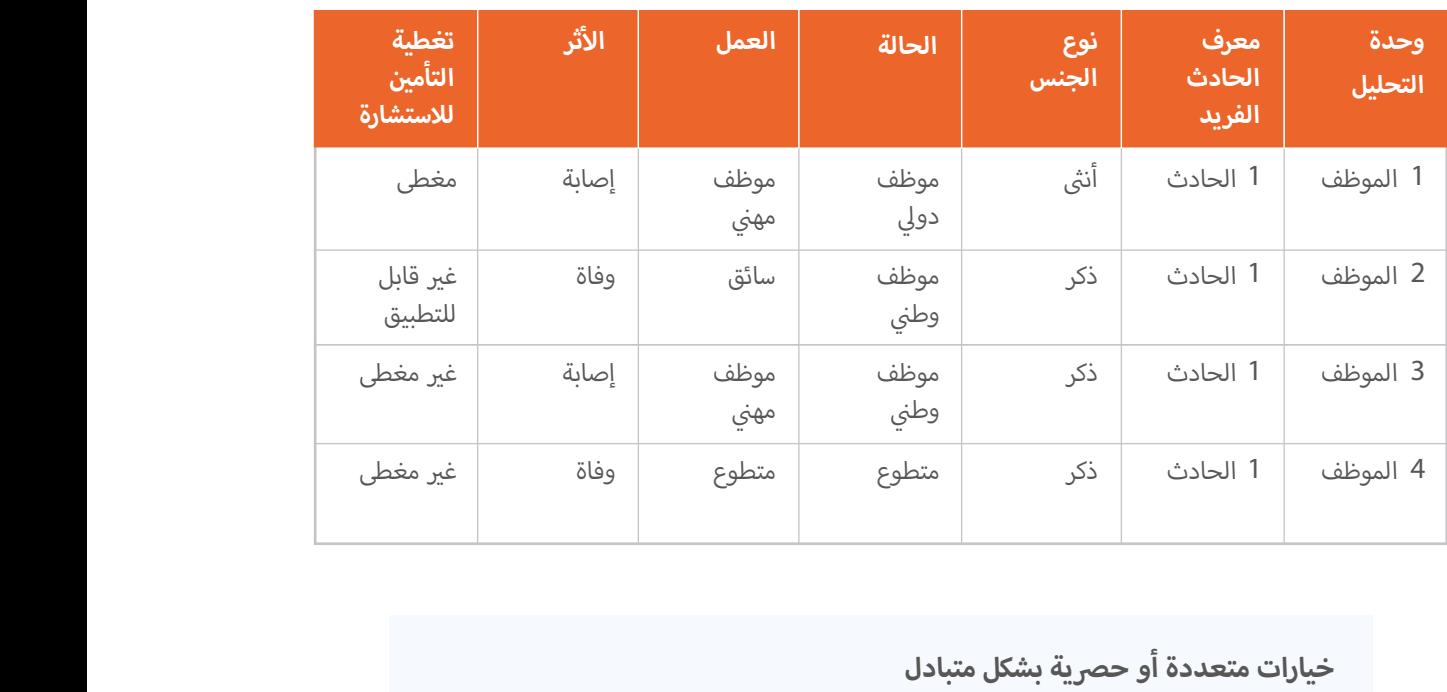

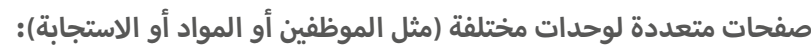

#### **خيارات متعددة أو حرصية بشكل متبادل**

يمكن تسجيل المعلومات كخيارات متعددة (ينطبق أكثر من وصف واحد) أو كخيارات متبادلة حصى بة (يمكن تطبيق خيار واحد فقط).

- **و خيارات متعددة** في أعمدة بجوار بعضها البعض. يمثل كل عمود سمة معينة ويُستخدم جدول البيانات للإشارة إلى أن الخيار المحدد ينطبق على الحادث. ويمكن إجراء ذلك باختيار "نعمر" أو رقمر (مثل "1") أو خيار من القائمة المنسدلة. بالنسبة .<br>للخيارات التي لا تنطبق، فإما تُترك فارعة (عملٍ أقل من حيث الترميز) أو يتمر تحديدها على أنها لا تطبق عن طريق اختيار 'لا ينطبق' أو "0" (وهذا يجعل من السهل التحقق ى مستحدث من حسب المعرف التي تستعمل من المركز.<br>من أن الأرقام الإجمالية صحيحة وإيجاد الأخطاء أيضاً). أ
	- ي صحيح الح**يارات الحصرية بشكل متبادل** في شكل خيارات قائمة منسدلة يمكن<br>• **يتم عرض الخيارات الحصرية بشكل متبادل** في شكل خيارات قائمة منسدلة يمكن ن . تتيح لك القوائم المنسدلة تسجيل ي ي عمود مع� ف اختيارها عند تعبئة المعلومات � ي حسب المساحد وسان المجاء.<br>معلومات إضافية وضمان الاتساق في الهجاء. ومع ذلك، ينبغي أن تستخدم في حالة ر ري.<br>إذا كان خيار واحد فقط قابل للتطبيق. ر<u>اجع جدول بيانات فئات الحوادث لـ SiND</u> للاطلاع على أمثلة عن القوائم المنسدلة**.** <u>بيانات فئات الحوا</u>،
- **و بيمكن دمج الخيارات المتعددة والحصرية بشكل** متبادل في إدارة البيانات ويمكن **.**<br>• ي تعرض في السيان المصمم بشكل جيد على سلسلة من الأعمدة التي تعرض<br>أن يحتوي جدول البيانات المصمم بشكل جيد على سلسلة من الأعمدة التي تعرض خيارات متعددة (على سبيل المثال، قد يتمر تطبيق كل الخيارات أو بعضها على كل حيارت مستحدة (حق سبين مستحدث عليسر عطبيق عن معلي رب (بالعالم عن عن<br>حادث ويتمر تعبئة الأعمدة كما هو مطلوب). وتحتوي هذه الخيارات على قائمة مرتبطة ل حسب كل مرة مستقدم المرة و الرابعي و الروابعي .<br>بخيارات القائمة الحصرية بشكل متبادل (على سبيل المثال، في كل مرة يتمر فيها اختيار أحد الخيارات لا يشير النظام إلى "نعمر" أو "رقمر" فقط بل يحدد الفئة الفرعية ضمن ي ... ... ... ... ...<br>الخيار). للاطلاع على مثل هذا النظام ر<u>اجع جدول بيانات فئات الحوادث لـ SiND</u> <u>يانات فئات الحواد</u>

Note: we tried these icons in blue circles to tie in with the dimensions,